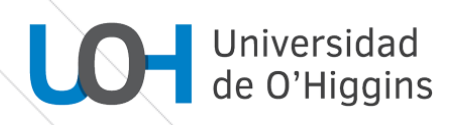

## **PROGRAMA DE CURSO**

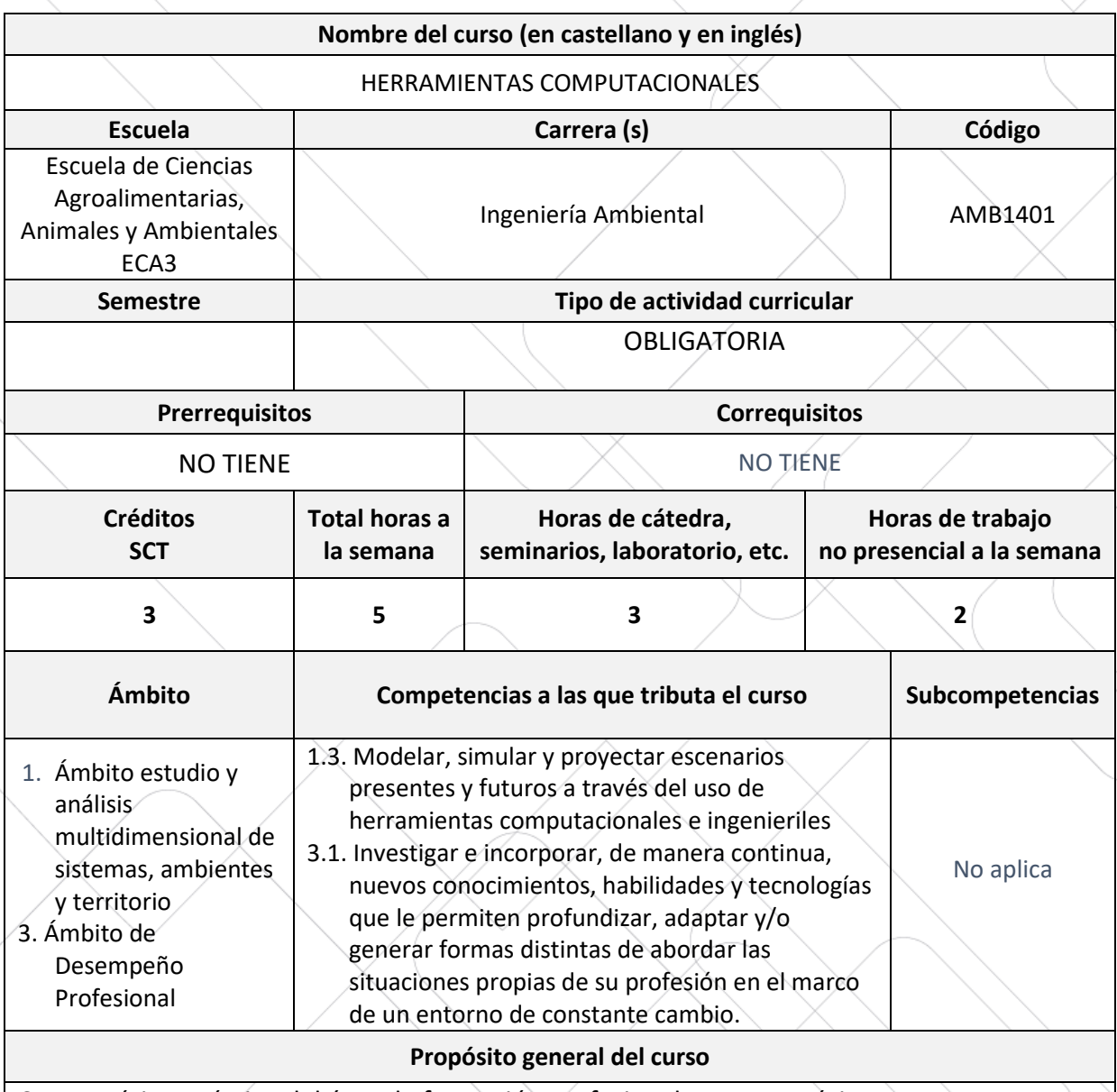

Curso teórico-práctico del área de formación profesional, cuyo propósito es proveer conocimientos básicos para la utilización de distintas herramientas computacionales como un procesador de texto, una planilla de cálculo y un diseñador de presentaciones multimedia, complementando el desarrollo estudiantil de las y los estudiantes.

## **Resultados de Aprendizaje (RA)**

**RA 1:** Aprende respecto a la arquitectura de los computadores y su funcionamiento.

**RA 2:** Aplica los recursos básicos de un procesador de texto para optimizar desafíos curriculares.

**RA 3:** Emplea las funciones principales de una planilla de cálculo para resolver problemáticas estudiantiles y cotidianas

**RA 4:** Utiliza un diseñador de presentaciones multimedia para generar diapositivas apropiadas como material de apoyo a disertaciones

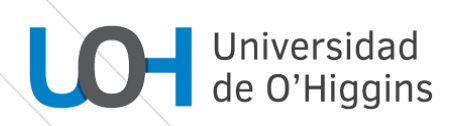

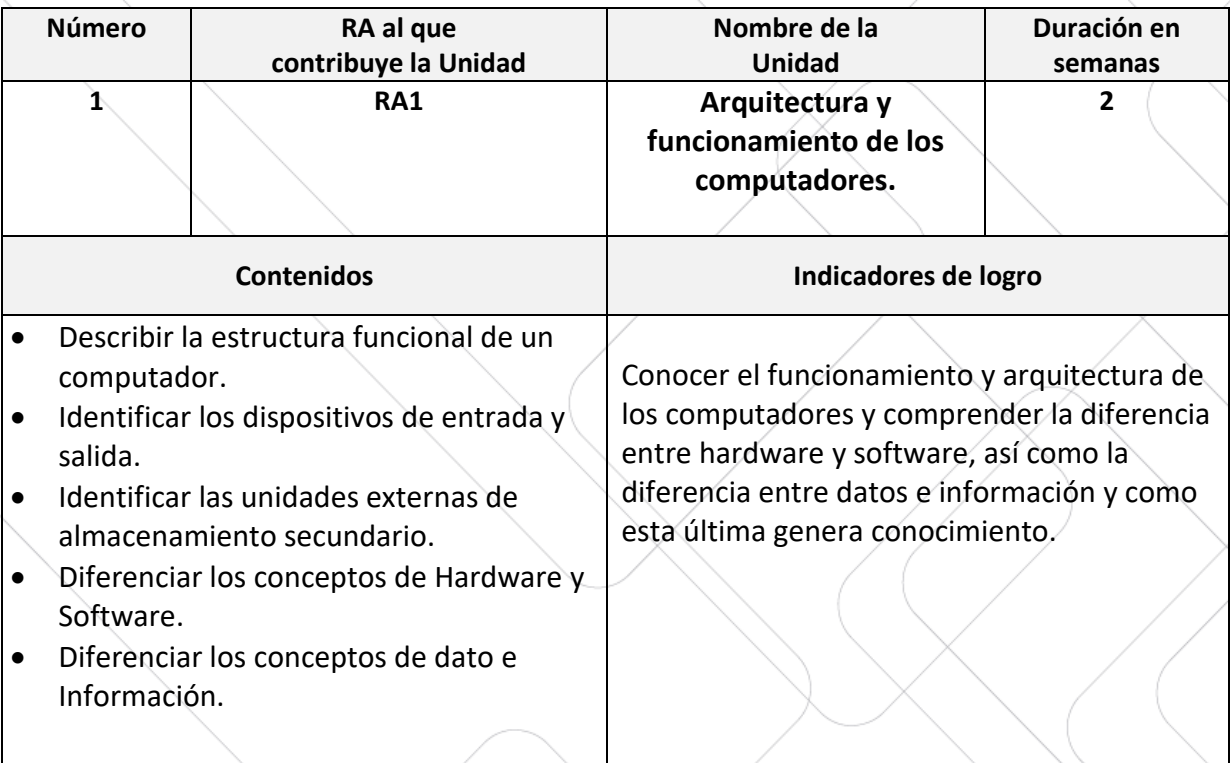

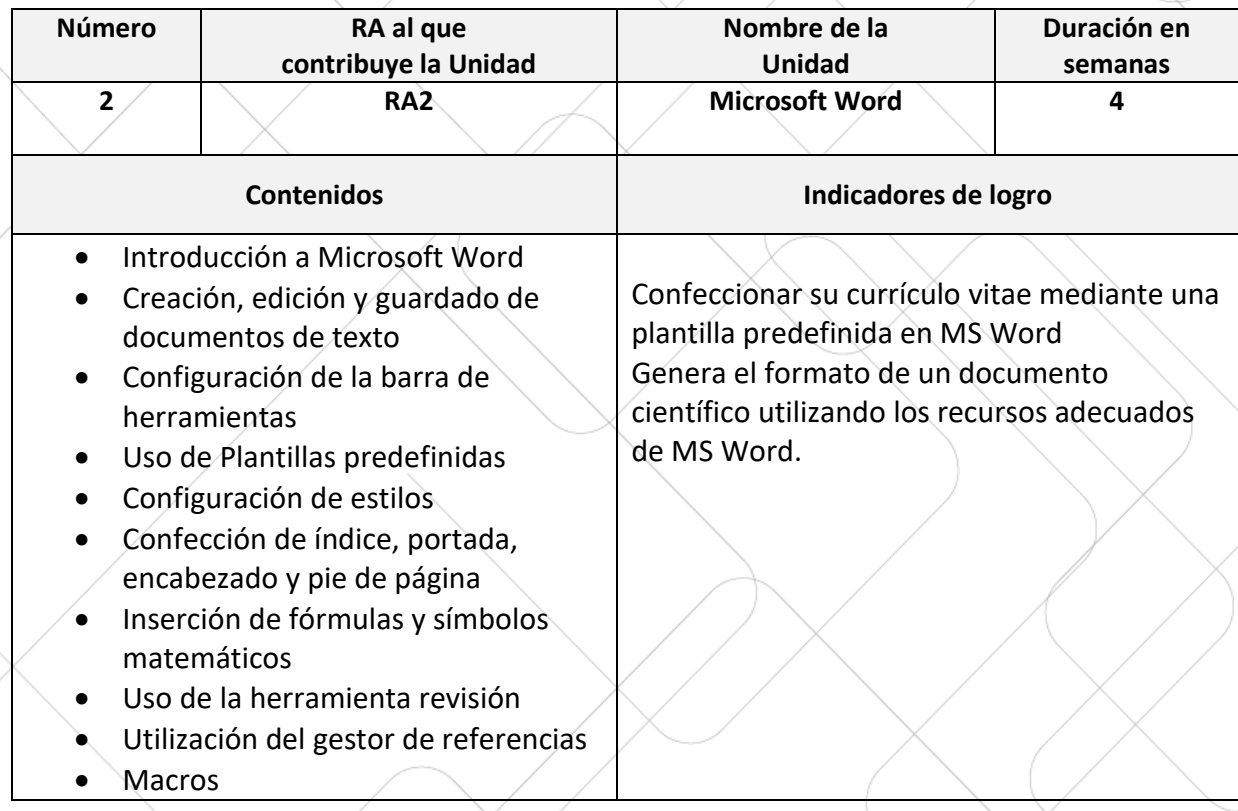

2

## Universidad<br>de O'Higgins

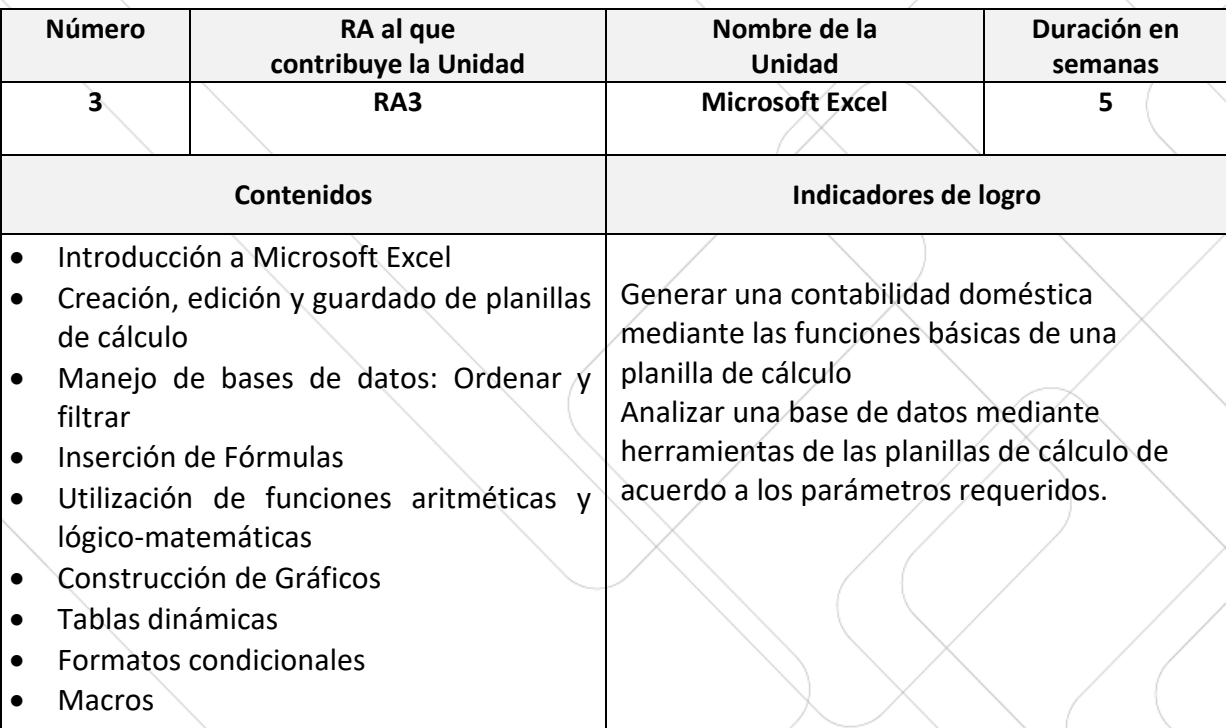

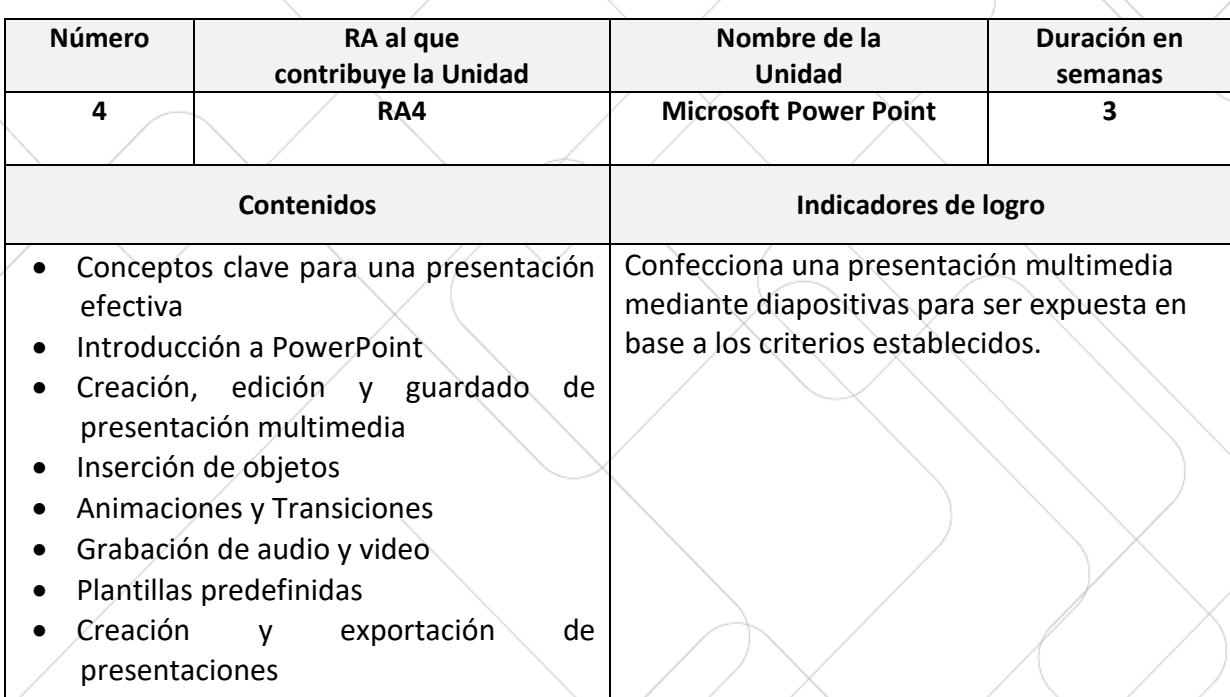

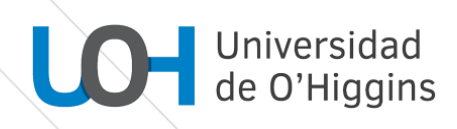

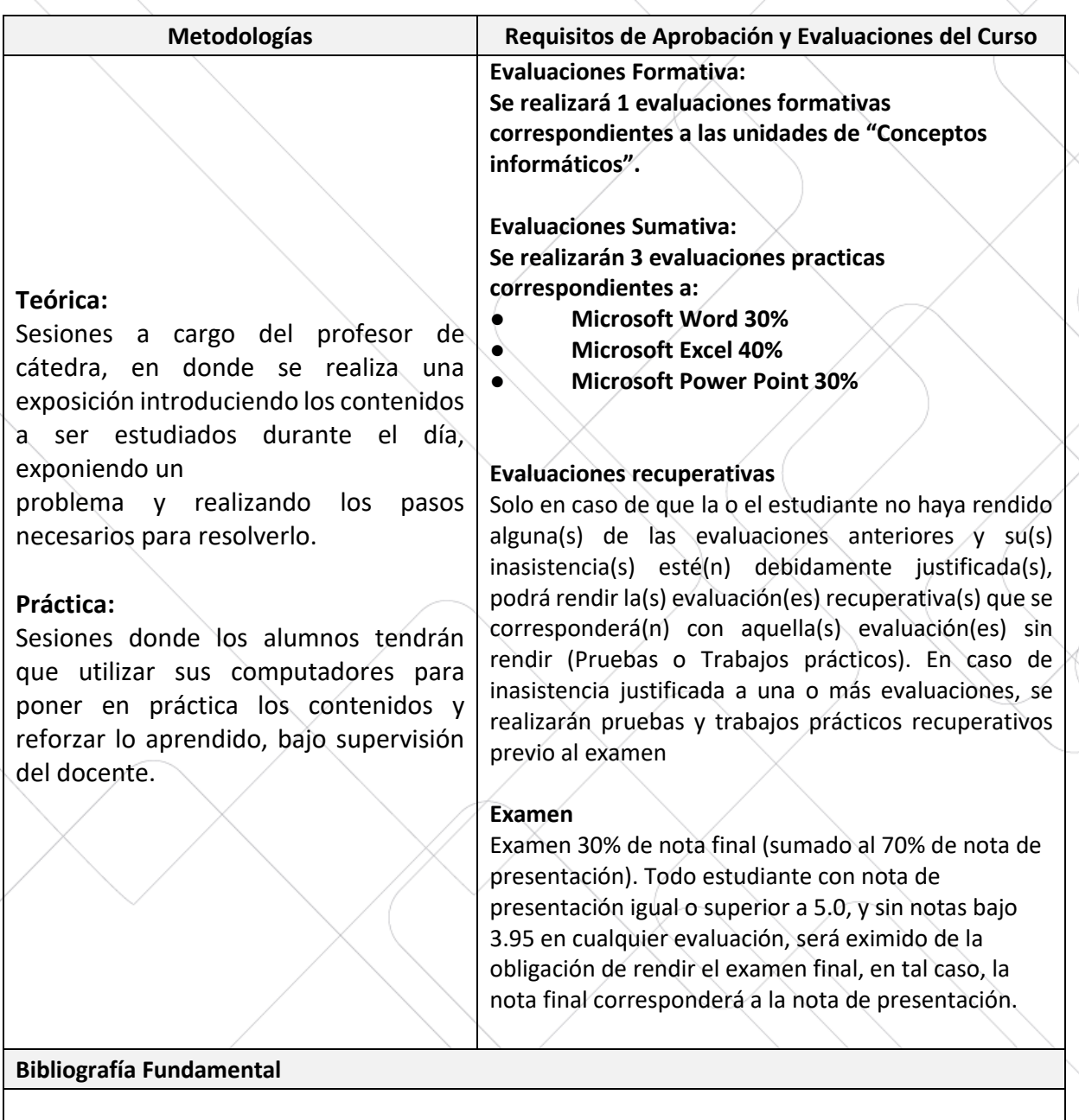

- Word: Rodríguez, F. L., & Heredia, R. H. (2007). Microsoft Word una herramienta para potenciar la habilidad comprensión de textos. EduSol, 7(21), 1-14.
- https://support.office.com/es-es/article/aprendizaje-de-word-para-windows
- https://support.office.com/es-es/article/aprendizaje-de-excel-para-windows
- https://support.office.com/es-es/article/aprendizaje-de-powerpoint-para-windows
- https://sites.google.com/site/curso2013drive/Curso: Python para Principiantes. Eugenia Bahit, 2012. se distribuye bajo una Licencia Creative Commons Atribución- NoComercial-SinDerivadas 3.0 Unported. [\(www.safecreative.org/work/1207302042960\)](http://www.safecreative.org/work/1207302042960)

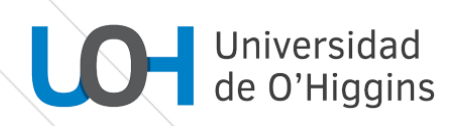

## **Bibliografía Complementaria** https://sites.google.com/site/curso2013drive/ **Fecha última revisión:** 4 de Abril de 2022 **Programa visado por: Escuela de Agronomía y Veterinaria**